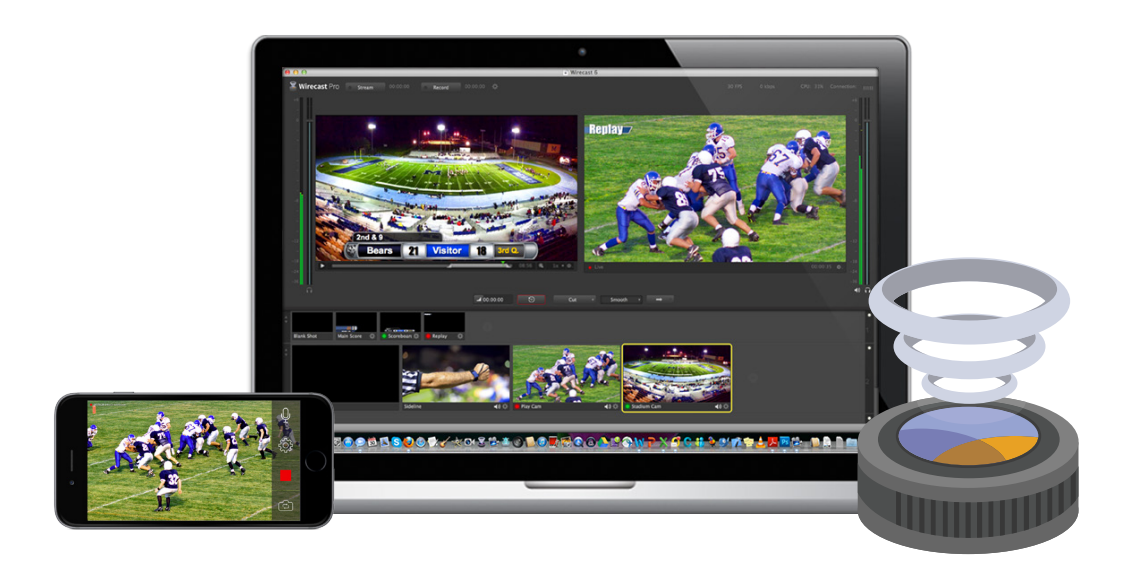

# Wirecast 6 Example Setups

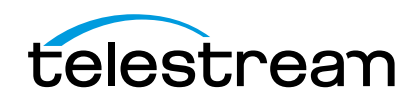

# **Basic User**

#### **I want to:**

- **Use 1-2 external SD/HD cameras and possibly a webcam.**
- **Send out one SD/HD stream and record one copy to my hard drive**
- **Use titles, transitions, and maybe apply an on screen logo or brand**
- **Include Powerpoint presentation, or computer screen shot**

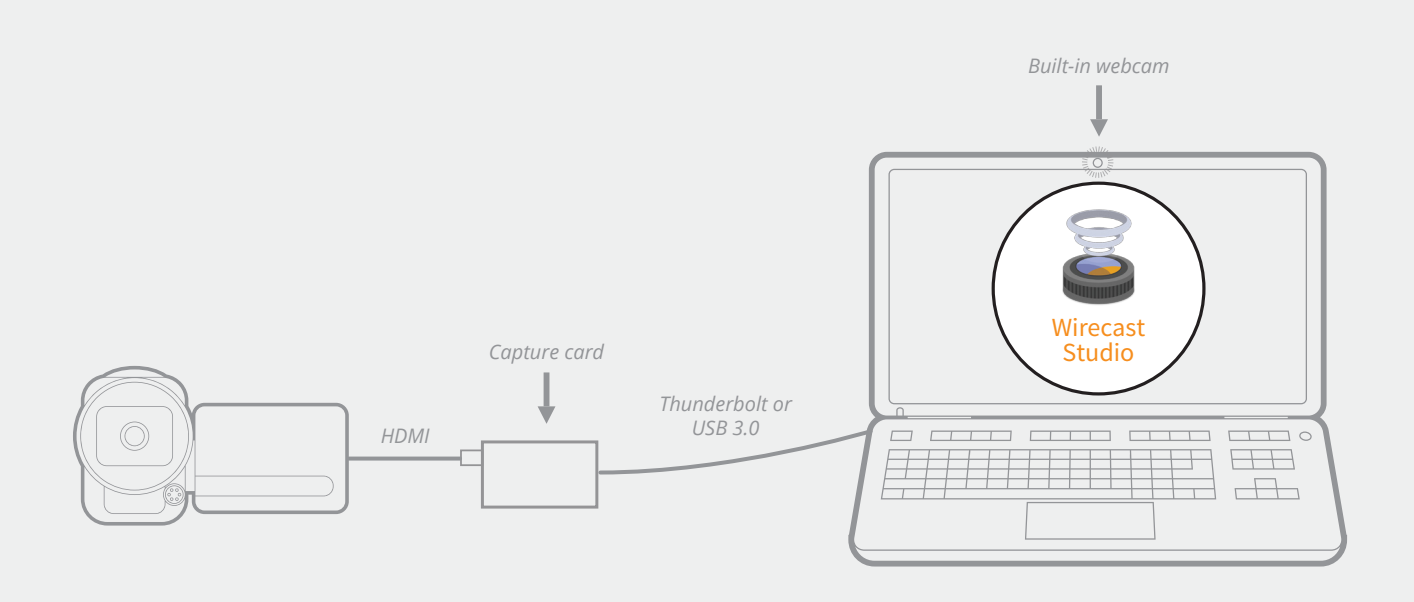

#### **Wirecast Basic Setup**

- **1 x Computer (Mac or Windows)**
- **1-2 x SD/HD cameras**
- **1 x [supported](http://www.telestream.net/wirecast/devices.htm%23capture) capture card\***
- **1 x Wirecast Studio**

*\* Not all capture cards work with all computers, please see our list of supported devices for more information*

## **Tried & True (HD):**

- **1 MacBook Pro 2013**
- **1 Canon Vixia HV30 via HDMI**
- **1 Built-in iSight web camera**
- **1 Wirecast Studio**
- **1 BMD UltraStudio Mini Recorder (Thunderbolt)**

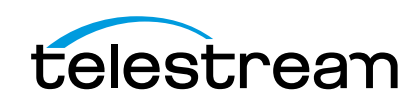

## **Suggested Stream Resolutions:**

**Standard Definition (SD):** 

- Broadcast Stream: 640x360 @ 25/25/30FPS PAL/NTSC (Flash, WM, H.264)
- Local Copy: 640x360 @ 25/25/30FPS PAL/NTSC (Flash, WM, H.264)

#### **High Definition (HD):**

- Broadcast Stream: 1280x720 @ 25/25/30FPS PAL/NTSC (Flash, WM, H.264)
- Local Copy: 1280x720 @ 25/25/30FPS PAL/ NTSC (Flash, WM, H.264)

#### **Suggested SD/HD Cameras:\***

- Canon: Vixia HV20/30/40, Vixia HF R40/42, Vixia HF M500/52
- Sony: HDR-CX260V/380/430V/580V
- Panasonic: HC-V720 (wifi not supported), HC-X920
- JVC: GZ-E505, GZ-EX515/555, GC-PX100

*\* Not all listed cameras have been officially qualified and tested by Telestream. However, any SD camera with composite, or S-video out and any HD camera with HDMI or HD-SDI outputs should work with a qualified capture card.*

## **Suggested SD/HD Webcams (USB & built-in):**

- Apple iSight, Facetime
- Logitech C910, C920
- Microsoft LifeCam Cinema, 3K, 5K

#### **Suggested Capture Cards:**

• Blackmagic Design UltraStudio Mini Recorder, Intensity Shuttle or Intensity Pro

#### **Suggested USB Microphones:**

- Audio Technica ATR2100
- Blue Yeti

## **Minimum Suggested Internet Connection:\***

#### **For SD Broadcast:**

DSL (3Mbps download / 1Mbps upload)

#### **For HD Broadcast:**

DSL (6Mbps download / 3-4Mbps upload)

**\* Your broadcast bitrate should be no higher than ½ your upload speed limit to allow for peaks in the variable bitrate encoding.**

#### **Minimum Suggested Computer:\***

#### **For Standard Definition Broadcasting:**

#### Mac:

- OS: 10.9 or later
- CPU: Intel i3 Processor or better
- Memory: 4GB DDR3 RAM or better
- Graphics: GeForce or Radeon 512MB or better PCIe card with 3D acceleration
- Hard Drive: free space available for recording\*\*

#### PC/Windows:

- OS: Windows 7 or later (64-bit)
- CPU: Intel i3 Processor or better
- Memory: 4GB DDR3 RAM or better
- Graphics: GeForce or Radeon 512MB or better PCIe card with 3D acceleration
- Hard Drive: free space available for recording\*\*

#### **For High Definition (720p) Broadcasting:**

Mac:

- OS: 10.9 or later
- CPU: Intel i5 Processor or better
- Memory: 6GB DDR3 RAM or better
- Graphics: GeForce or Radeon 512MB or better PCIe card with 3D acceleration
- Hard Drive: free space available for recording\*\*

#### PC/Windows:

- OS: Windows 7 or later (64-bit)
- CPU: Intel i5 Processor or better
- Memory: 6GB DDR3 RAM or better
- Graphics: GeForce or Radeon 512MB or better PCIe card with 3D acceleration
- Hard Drive: free space available for recording\*\*

*\* These are the minimum suggested computer specifications. Please see [Wirecast 6 Minimum System Requirements](http://www.telestream.net/wirecast/tech-specs.htm) for all mandatory minimum specifications.*

*\*\* It is recommended that you record to a second hard drive dedicated just for that purpose rather than your system hard drive that carries all your applications and user files.*

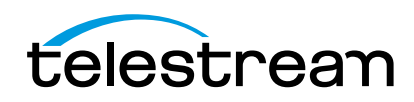

# **Advanced User**

#### **I want to:**

- **Use 2-3 external HD cameras and possibly a webcam**
- **Use 1 USB mic**
- **Send out 1-2 HD streams and record one copy to my computer**
- **Use green screen, titles, transitions, and apply a watermark**
- **Include slides, computer screen shots, and Skype video calls**

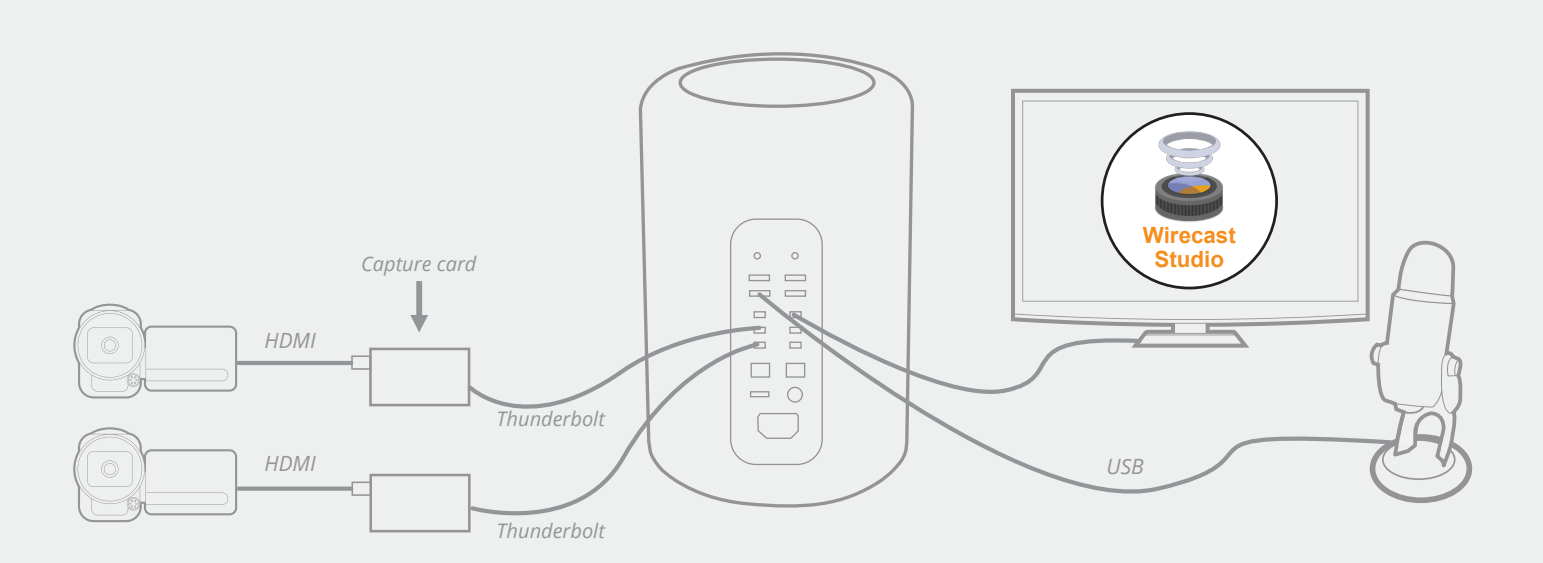

#### **Wirecast Advanced Setup**

- **1 x Computer (Mac or Windows)**
- **2-3 x HD cameras + HDMI cables**
- **2-3 x capture cards**
- **1 x USB microphone\***
- **1 x Wirecast Studio**

*\* USB busses are easily overloaded. Plugging 2-3 USB devices such as cameras or microphones, etc. can lead to one or more of them not working.*

## **Tried & True:**

- **1 Mac Pro 2008**
- **2 Canon Vixia HV40s via HDMI cables**
- **2 x Blackmagic UltraStudio Mini Recorders**
- **1 Wirecast Studio**
- **1 Blue Yeti USB microphone**

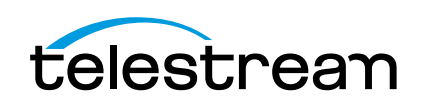

## **Suggested Stream Resolutions:**

**Broadcast Stream for High Bandwidth Viewers:**  1280x720 @ 25/30FPS PAL/NTSC (Flash, WM, H.264)

**Broadcast Stream for Low Bandwidth Viewers:**  640x360 @ 25/30FPS (Flash, WM, H.264)

**Local copy:**  1920x1080 @ 25/30FPS PAL/NTSC (Flash, WM, H.264)

## **Suggested HD Cameras:\***

- Canon: Vixia HF M500/M52/G20/G30, XF105
- Sony: HDR-CX260V/380/430V/580V
- Panasonic: HC-V720 (wifi not supported), HC-X920
- JVC: GZ-E505, GZ-EX515/555, GC-PX100

*\* Not all listed cameras have been officially qualified and tested by Telestream. However, any SD camera with composite, or S-video out and any HD camera with HDMI or HD-SDI outputs should work with a qualified capture card.*

#### **Suggested Capture Cards:**

- Blackmagic Design Intensity Shuttle or Intensity Pro
- Blackmagic UltraStudio Express or Mini Recorder

## **Minimum Suggested Internet Connection:**

DSL or (8Mbps download / 5-6Mbps upload)

#### **Minimum Suggested Computer:\***

Mac:

- OS: 10.9 or later
- CPU: Intel i5 Processor or better
- Memory: 6GB DDR3 RAM or better
- Graphics: GeForce or Radeon 1GB or better PCIe card with 3D acceleration
- Hard Drive: free space available for recording\*\*

PC/Windows:

- OS: Windows 7 or later (64-bit)
- CPU: Intel i5 Processor or better
- Memory: 6GB DDR3 RAM or better
- Graphics: GeForce or Radeon 1GB or better PCIe card with 3D acceleration
- Hard Drive: free space available for recording\*\*

*\* These are the minimum suggested computer specifications. Please see [Wirecast 6 Minimum System Requirements](http://www.telestream.net/wirecast/tech-specs.htm) for all mandatory minimum specifications.*

*\*\*Note: It is recommended that you record to a second hard drive dedicated just for that purpose rather than your system hard drive that carries all your applications and user files.*

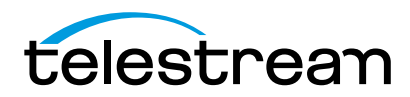

## **Pro User**

#### **I want to:**

- **Use 3+ Pro/Consumer HD cameras with long cable runs (HD-SDI)**
- **Record (ISO-Record) individual cameras for later editing**
- **Use a multi-channel mixer/sound audio mixer**
- **Possibly bring in an IP camera, web-stream, or remote video stream**
- **Send out a 1080p, a 480p and record a full HD stream to my computer**
- **Use external monitors and send feed to different displays**
- **Use green screen, 3D sets, titles, transitions, and apply a watermark**
- **Include slides, computer screen shots, and Skype video calls**

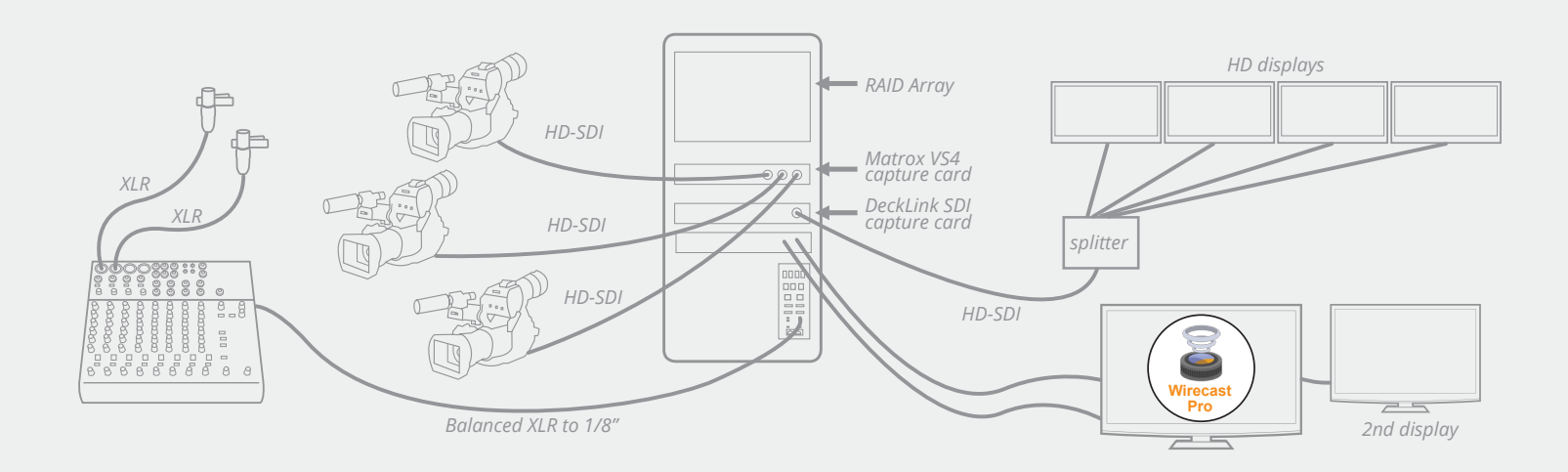

## **Wirecast Professional Setup**

- **1 x Computer (Mac or Windows)**
- **3+ HD cameras**
- **1-3 x capture cards (internal/external)**
- **3+ SDI cables and/or HD-SDI to HDMI signal converters**
- **1 x splitter**
- **1 x audio mixer**
- **1 x RAID Array**
- **1 x Wirecast Pro**

## **Tried & True:**

- **1 Dell Computer , 64-bit Windows 7, with Multiple Hard Drives RAID 0 Array**
- **3 Sony PMR EX3 via HD-SDI cables**
- **1 Blackmagic Decklink SDI PCle card**
- **1 Matrox VS4 capture card**
- **1 Mackie 1202 VLZ-PRO audio mixer**
- **1 Wirecast Pro**

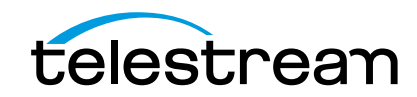

## **Suggested Stream Resolutions:**

**Broadcast Stream for High Bandwidth Viewers:**  1920x1080 @ 25/30FPS PAL/NTSC (Flash, WM, x264, H.264)

**Broadcast Stream for Low Bandwidth Viewers:**  854x480@25/30fps (Flash, WM, x264, H.264)

#### **Local copy:**

1920x1080 @ 25/30FPS PAL/NTSC (Flash, WM, x264, H.264)

#### **Suggested Pro HD Cameras:\***

- Canon: XA10/20/25, XF100/105/300/305
- Sony: PMW 100/300/EX1/3/3s, HXR-NX5U, PXW-Z100
- Panasonic: AG-HMC80/150, AC130A/160A, HPX250/255/370
- JVC: GY-HM150U/600/710U/750/650

*\* Not all listed cameras have been personally qualified and tested by Telestream. However, any HD camera HDMI, HD-SDI, 1080i 60FPS out should work with a qualified capture card.*

## **Suggested Capture Cards:**

- Blackmagic DeckLink Quad
- Matrox VS4 (can ISO record)

#### **Suggested Audio Mixer Brands:**

- Peavey
- Pyle Pro
- Mackie
- Nady
- Behringer

#### **Suggested Audio Mixer Brands:**

- Peavey
- Pyle Pro
- Mackie
- Nady
- Behringer

## **Minimum Suggested Internet Connection:**

DSL or (12 Mbps download / 12 Mbps upload)

#### **Minimum Suggested Computer:\***

Mac:

- OS: 10.9 or later
- CPU: Intel i7 Processor or better
- Memory: 8 GB DDR3 RAM or better
- Graphics: GeForce or Radeon 1GB or better PCIe card with 3D acceleration
- Minimum 2 Hard Drives: free space available for recording

PC/Windows:

- OS: Windows 7 or later (64-bit)
- CPU: Intel i7 Processor or better
- Memory: 8GB DDR3 RAM or better
- Graphics: GeForce or Radeon 1GB or better PCIe card with 3D acceleration
- Minimum 2 Hard Drives: free space available for recording

*\* These are the minimum suggested computer specifications. Please see [Wirecast 6 Minimum System Requirements](http://www.telestream.net/wirecast/tech-specs.htm) for all mandatory minimum specifications.*

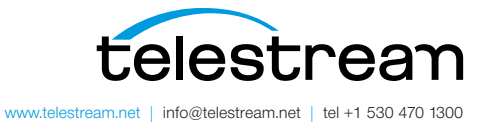

Specifications subject to change without notice. Copyright © 2014 Telestream, Inc. Telestream, CaptionMaker, Episode, Flip4Mac, FlipFactory, Flip Player, Lightspeed, ScreenFlow, Vantage, Wirecast, GraphicsFactory, MetaFlip, MotionResolve, and Split-and-Stitch are registered trademarks and Pipeline, MacCaption, e-Captioning, and Switch are trademarks of Telestream, Inc. All other trademarks are the property of their respective owners. November 2014